## **NetScreen-Remote Security Client 8.1 1**

NetScreen-Remote

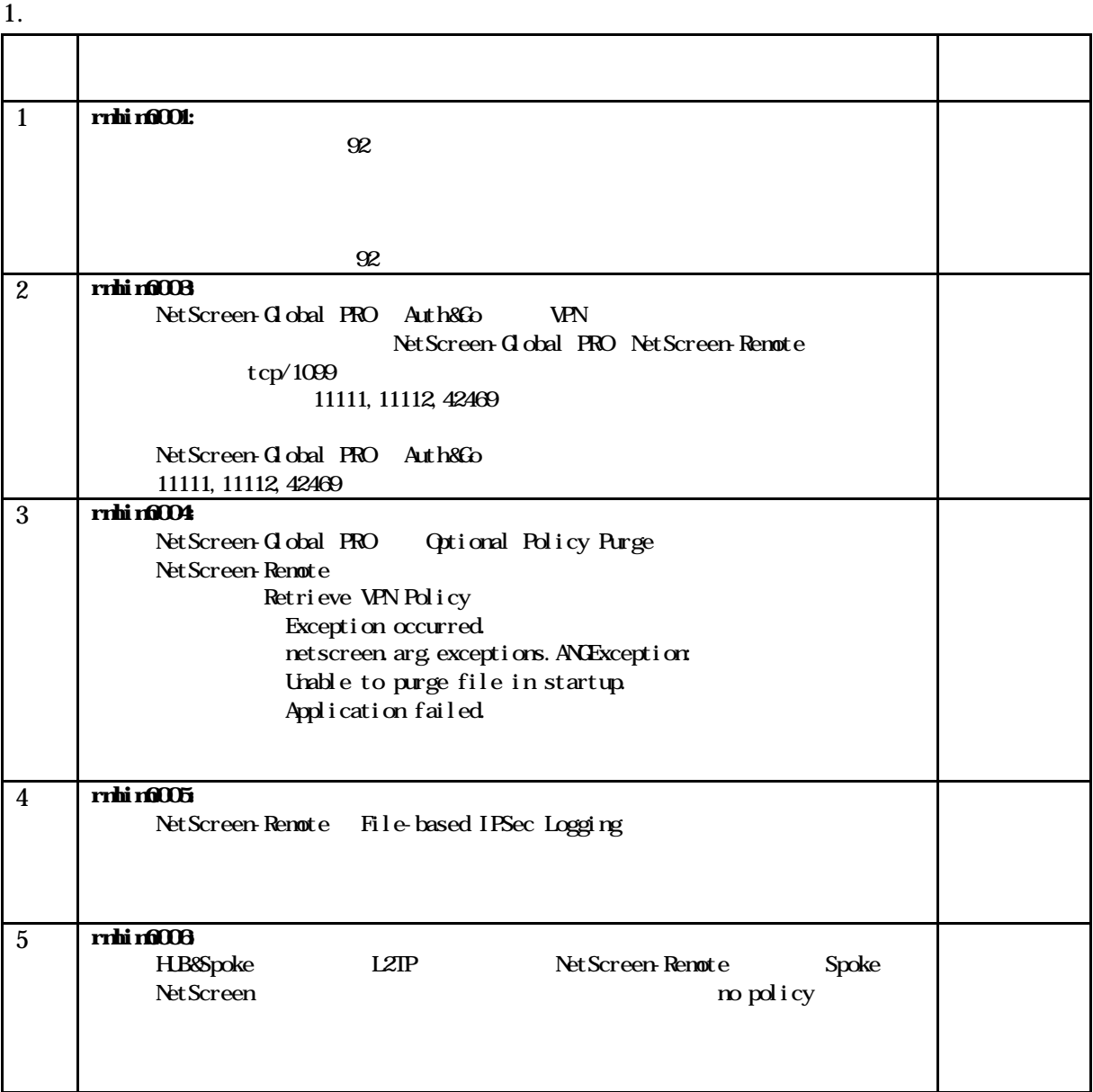

All Rights Reserved, Copyright (C) 2003-2005, Hitachi Systems & Services,Ltd.

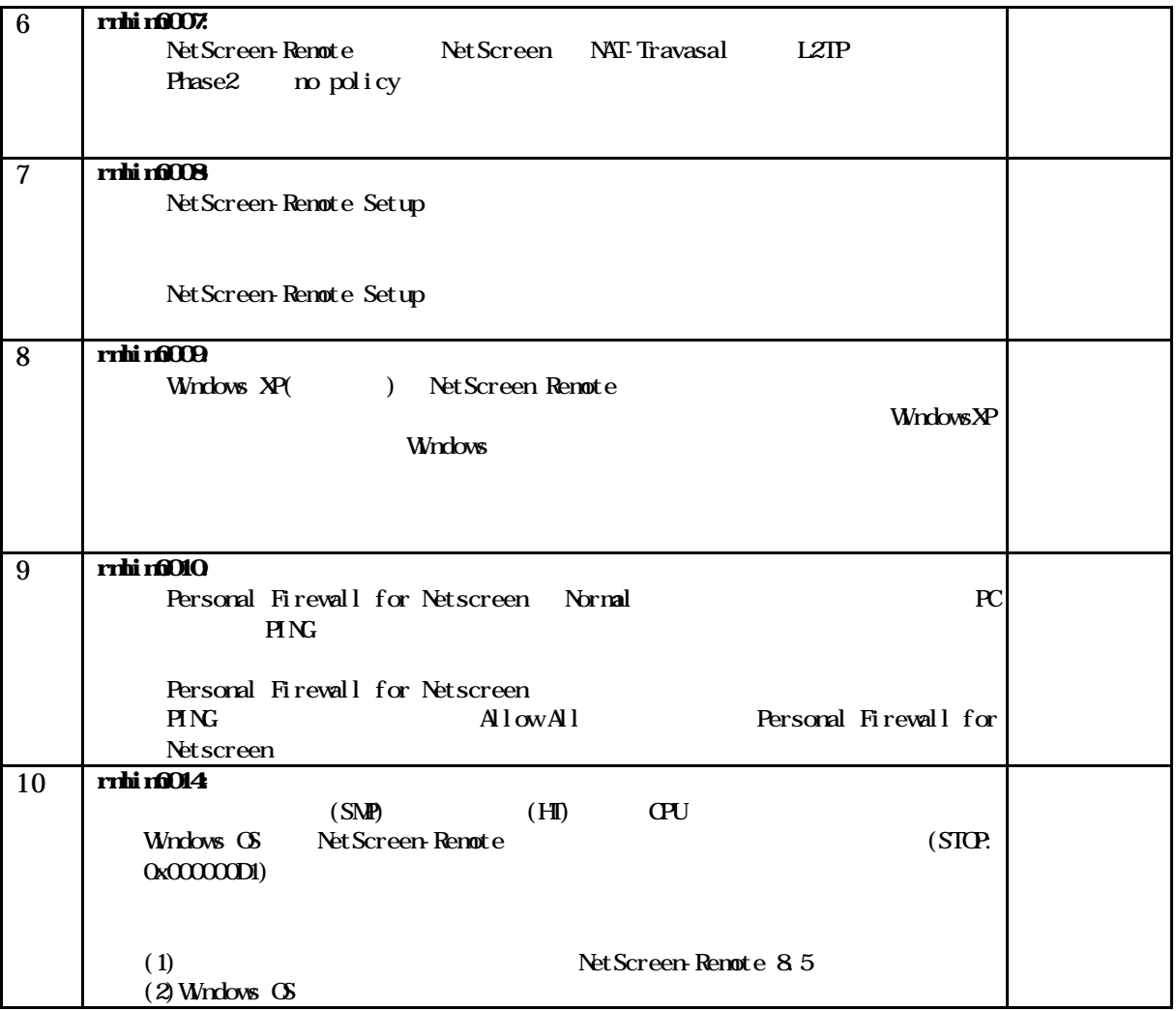

1. 当ドキュメントの更新について

http://www.hitachi-system.co.jp/netscreen/sp/21\_user\_spp/user\_sup.htm

**NetScreen**  $N$ etScreen  $N$ etScreen  $N$ etScreen  $N$